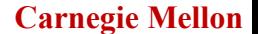

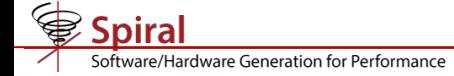

# **FFTX SPIRAL Backend**

## **Franz Franchetti**

Carnegie Mellon University

#### *in collaboration with*

**Daniele G. Spampinato, Anuva Kulkarni, Tze Meng Low** Carnegie Mellon University

**Doru Thom Popovici, Andrew Canning, Peter McCorquodale, Brian Van Straalen, Phillip Colella** Lawrence Berkeley National Laboratory

**Mike Franusich** SpiralGen, Inc.

**This work was supported by DOE ECP project 2.3.3.07**

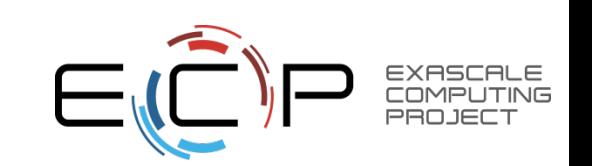

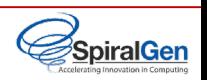

# **Have You Ever Wondered About This?**

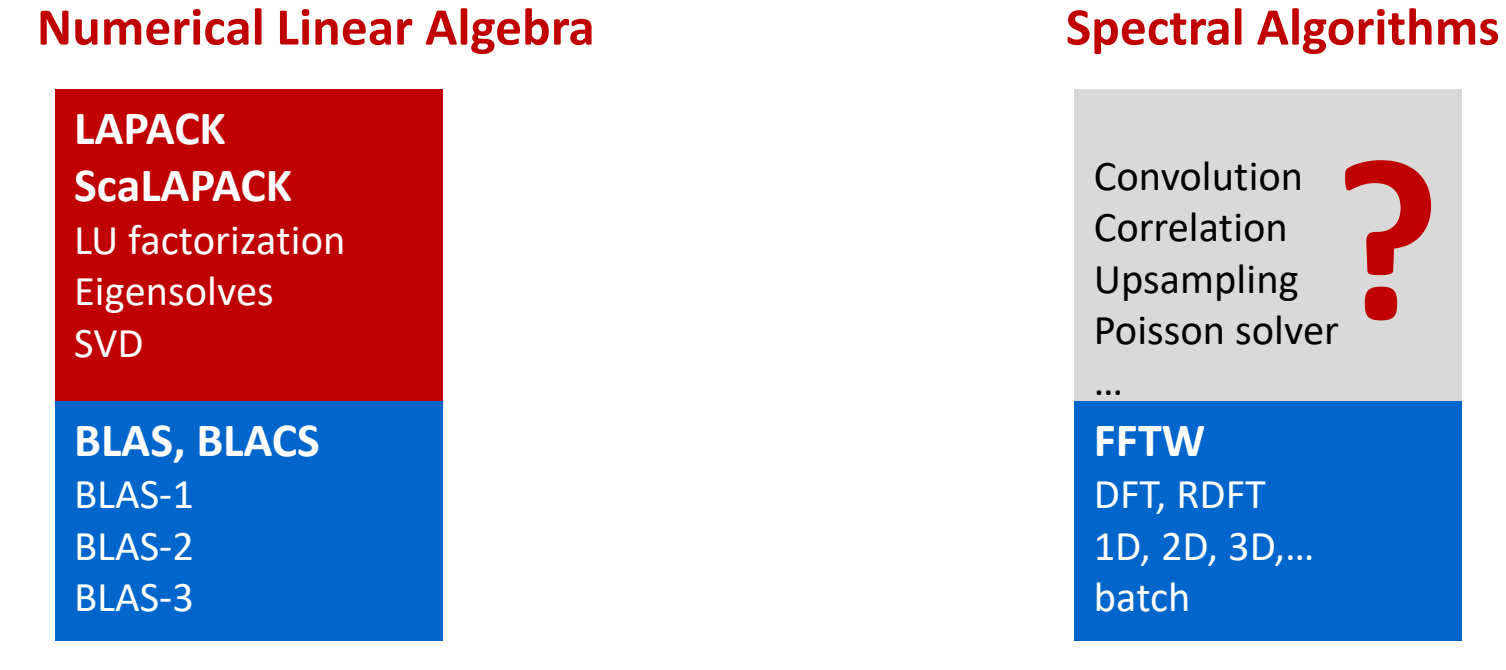

are/Hardware Generation for Performance

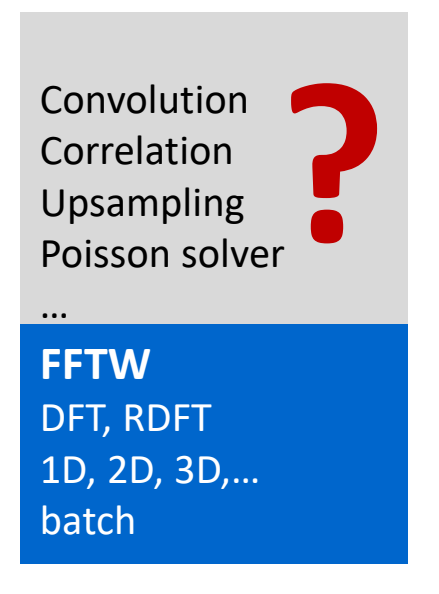

## **No LAPACK equivalent for spectral methods**

- **Medium size 1D FFT (1k—10k data points) is most common library call** applications break down 3D problems themselves and then call the 1D FFT library
- **Higher level FFT calls rarely used** FFTW *guru* interface is powerful but hard to used, leading to performance loss
- **Low arithmetic intensity and variation of FFT use make library approach hard** Algorithm specific decompositions and FFT calls intertwined with non-FFT code

**SpiralGen** 

# are/Hardware Generation for Performance

# **FFTX and SpectralPACK**

### **Numerical Linear Algebra Spectral Algorithms**

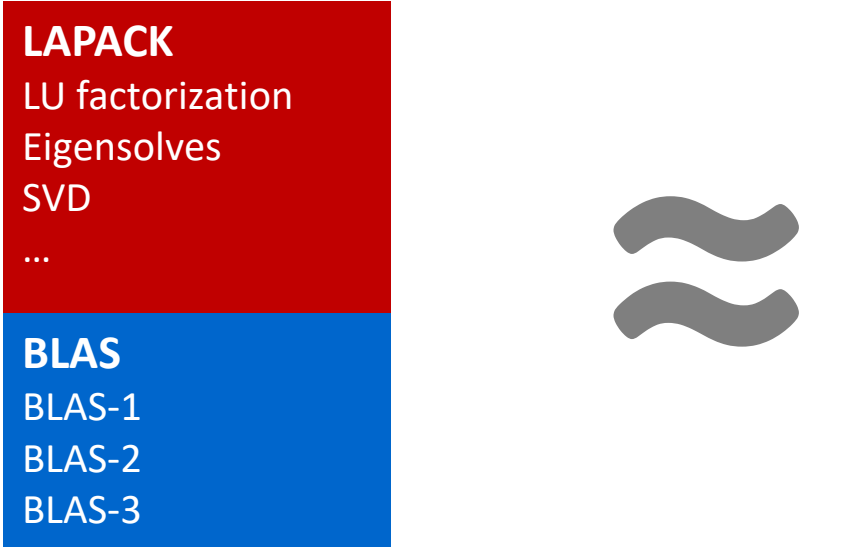

**SpectralPACK** Convolution Correlation Upsampling Poisson solver … **FFTX** DFT, RDFT 1D, 2D, 3D,… batch

## **Define the LAPACK equivalent for spectral algorithms**

**P** Define FFTX as the BLAS equivalent

provide user FFT functionality as well as algorithm building blocks

- **Define class of numerical algorithms to be supported by SpectralPACK** PDE solver classes (Green's function, sparse in normal/k space,…), signal processing,…
- **Library front-end, code generation and vendor library back-end** mirror concepts from FFTX layer

## *FFTX and SpectralPACK solve the "spectral motif" long term*

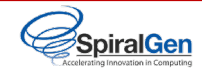

# **Example: Poisson's Equation in Free Space**

**Partial differential equation (PDE)**

**Solution characterization**

 $\Phi:\mathbb{R}^3\to\mathbb{R}$ 

 $Q = \int_{\Gamma} \rho d\vec{x}$ 

$$
\Delta(\Phi) = \rho
$$
  

$$
\rho : \mathbb{R}^3 \to \mathbb{R}
$$

$$
D = \text{supp}(\rho) \subset \mathbb{R}^3
$$

**Poisson's equation. Δ is the Laplace operator**

#### **Approach: Green's function**

$$
\Phi(\vec{x}) = \int_D G(\vec{x} - \vec{y}) \rho(\vec{y}) d\vec{y} \equiv (G * \rho)(\vec{x}), \quad G(\vec{x}) = \frac{1}{4\pi ||\vec{x}||_2}
$$

**Solution: φ(.) = convolution of RHS** *ρ***(.) with Green's function** *G***(.). Efficient through FFTs (frequency domain)**

#### **Method of Local Corrections (MLC)**

$$
\tilde{G}_k = \frac{1}{4\pi||k - N\vec{u}||_2^2} \quad \text{if } k \neq N\vec{u}
$$

**Green's function kernel in frequency domain**

 $\Phi(\vec{x}) = \frac{Q}{4\pi||\vec{x}||} + o\left(\frac{1}{||\vec{x}||}\right) \text{ as } ||\vec{x}|| \to \infty$ 

P. McCorquodale, P. Colella, G. T. Balls, and S. B. Baden: **A Local Corrections Algorithm for Solving Poisson's Equation in Three Dimensions.** Communications in Applied Mathematics and Computational Science Vol. 2, No. 1 (2007), pp. 57-81., 2007.

C. R. Anderson: **A method of local corrections for computing the velocity field due to a distribution of vortex blobs.** Journal of Computational Physics, vol. 62, no. 1, pp. 111–123, 1986.

**Spiral** vare/Hardware Generation for Performance

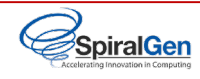

# **Algorithm: Hockney Free Space Convolution**

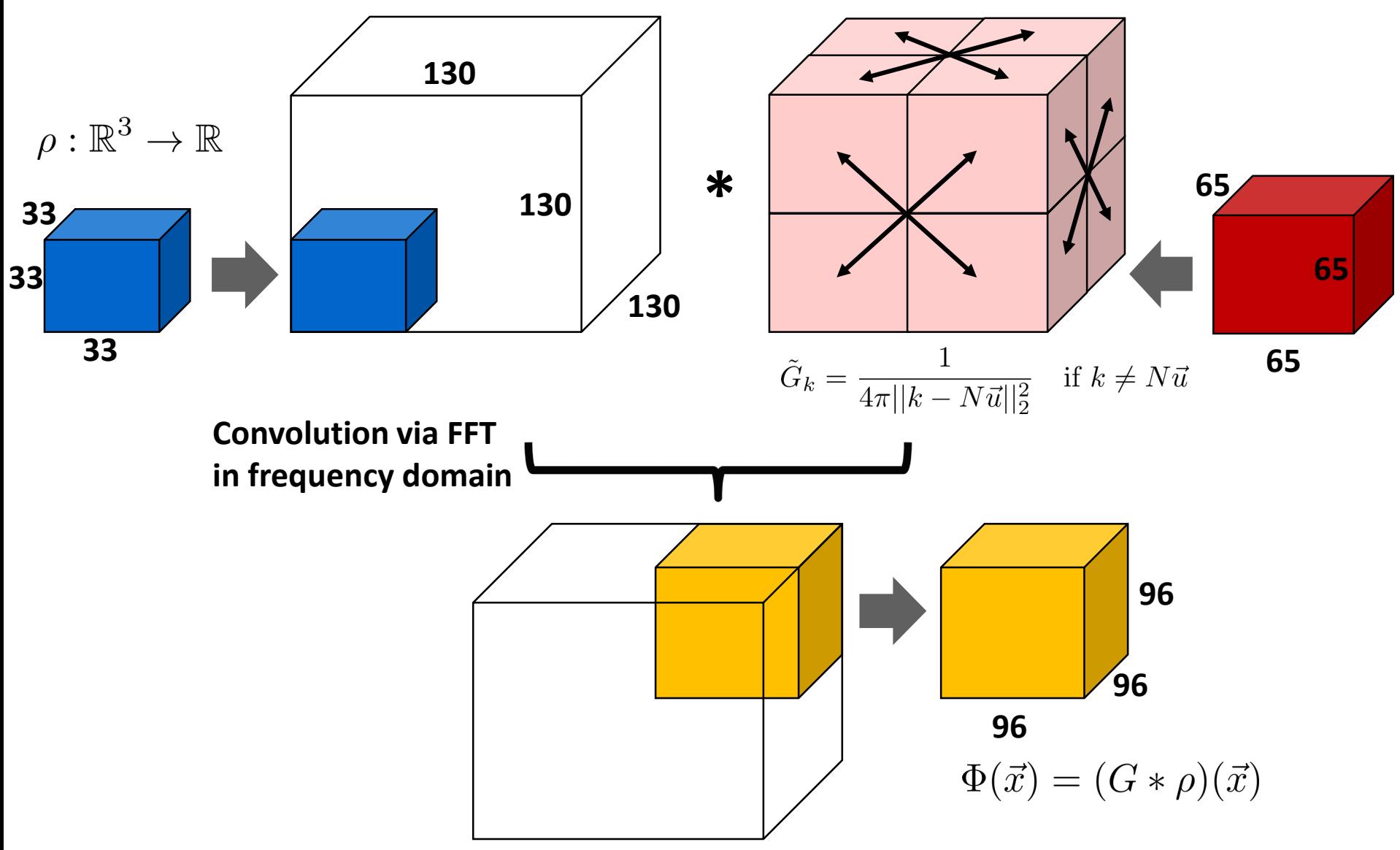

*Hockney: Convolution + problem specific zero padding and output subset*

tware/Hardware Generation for Performance

# **FFTX C++ Code: Hockney Free Space Convolution**

**box\_t<3> inputBox(point\_t<3>({{0,0,0}}),point\_t<3>({32,32,32})); array\_t<3, double> rho(inputBox); // ... set input values.**

```
box_t<3> transformBox(point_t<3>({{0,0,0}}),point_t<3>({{129,129,129})));
box t<3> outputBox(point t<3>({33,33,33}),point t<3>({129,129,129}));
```
**point\_t<3> kindF({{DFT,DFT,DFT}});**

**size\_t normalize = normalization(transformBox);**

```
auto forward_plan =
   plan_dft<3,double,std::complex<double>(kindF,inputBox,transformBox,transformBox);
```
**auto kernel\_plan = kernel<3,std::complex<double> >(greensFunction, transformBox, normalize);**

```
point_t<3> kindI({{IDFT,IDFT,IDFT}});
auto inverse_plan = plan_dft<3, std::complex<double >, double>
                   (kindI, transformBox, outputBox, transformBox);
```

```
auto solver = chain(chain(forward_plan,kernel_plan),inverse_plan);
```

```
context_t context;
context_omp(context, 8);
std::ofstream splFile("hockney.spl");
export_spl(context, solver, splFile, "hockney33_97_130");
splFile.close();
// Offline codegen.
auto fptr = import_spl<3, double, double>("hockney33_97_130");
array_t<3, double> Phi(inputBox);
fptr(&rho, &Phi, 1);
```
# **FFTX C++ Code: Hockney Free Space Convolution**

**box\_t<3> inputBox(point\_t<3>({{0,0,0}}),point\_t<3>({32,32,32})); array\_t<3, double> rho(inputBox); // ... set input values.**

```
box_t<3> transformBox(point_t<3>({{0,0,0}}),point_t<3>({{129,129,129})));
box_t<3> outputBox(point_t<3>({33,33,33}),point_t<3>({129,129,129}));
```
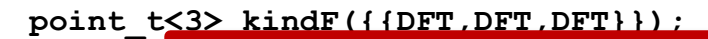

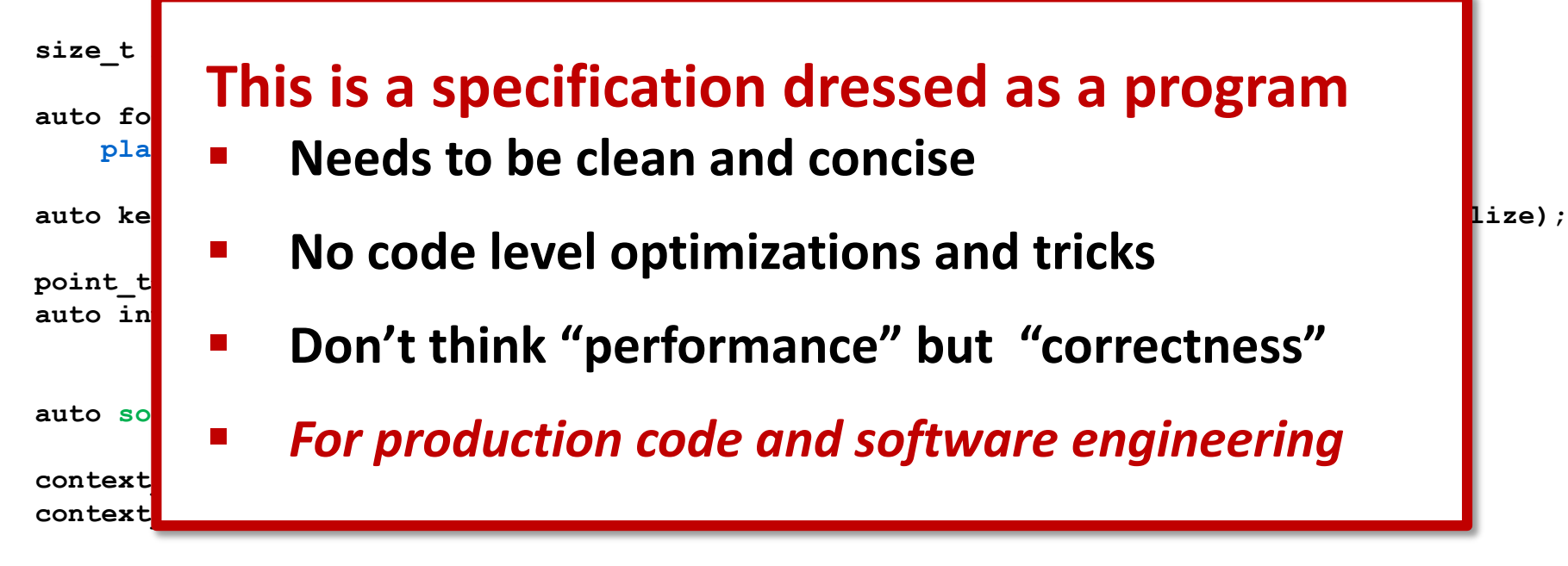

```
std::ofstream splFile("hockney.spl");
export_spl(context, solver, splFile, "hockney33_97_130");
splFile.close();
// Offline codegen.
auto fptr = import_spl<3, double, double>("hockney33_97_130");
array_t<3, double> Phi(inputBox);
fptr(&rho, &Phi, 1);
```
**Spiral** Software/Hardware Generation for Performance

# **FFTX Backend: SPIRAL**

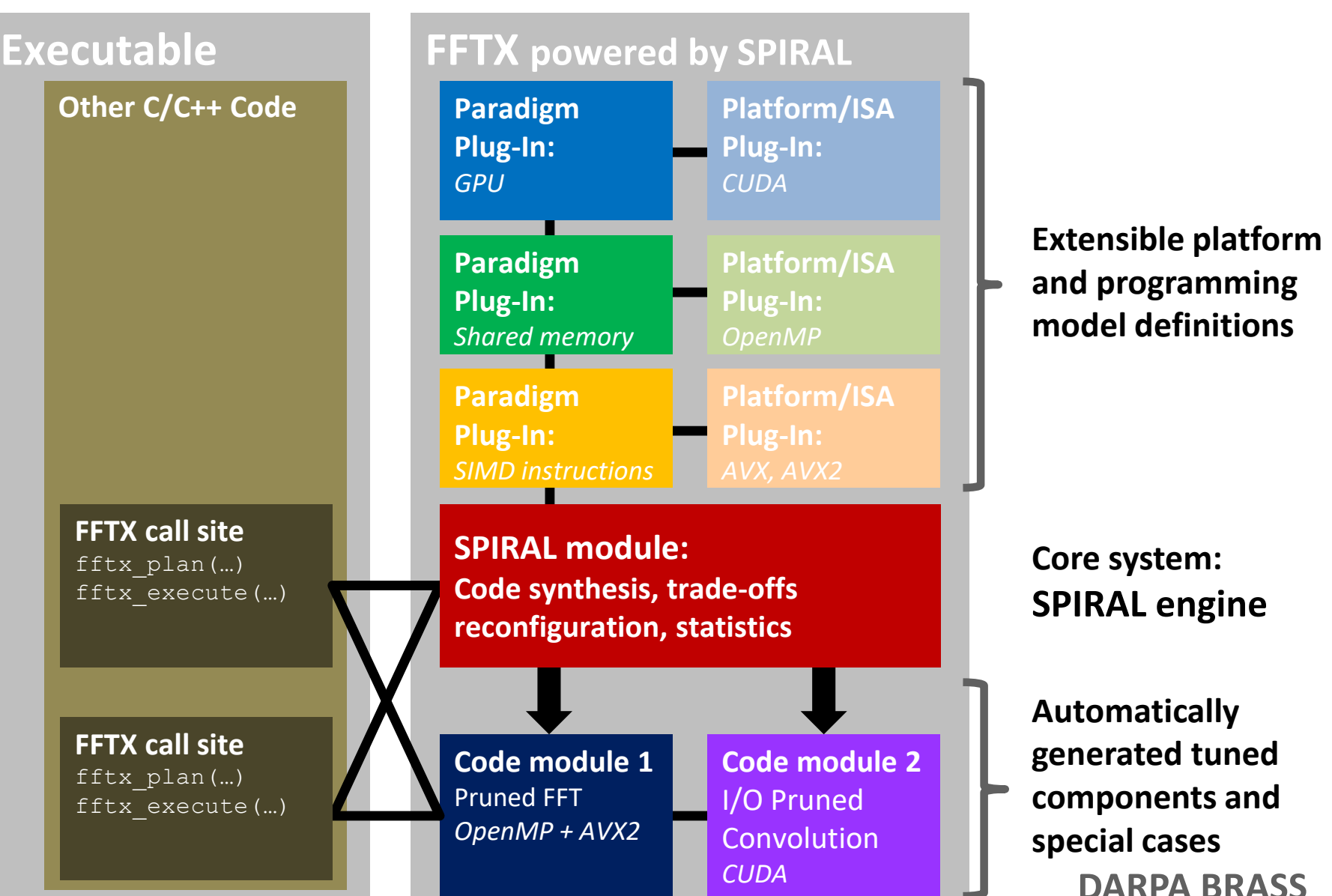

SpiralGen

vare/Hardware Generation for Performance

# **SPIRAL 8.2.0: Available Under Open Source**

#### **Open Source SPIRAL available**

- non-viral license (BSD)
- Initial version, effort ongoing to open source whole system
- Commercial support via SpiralGen, Inc.
- **Developed over 20 years** 
	- Funding: DARPA (OPAL, DESA, HACMS, PERFECT, BRASS), NSF, ONR, DoD HPC, JPL, DOE, CMU SEI, Intel, Nvidia, Mercury
- **Open sourced under DARPA PERFECT, continuing under DOE ECP**
- **Tutorial material available online [www.spiral.net](http://www.spiral.net/)**

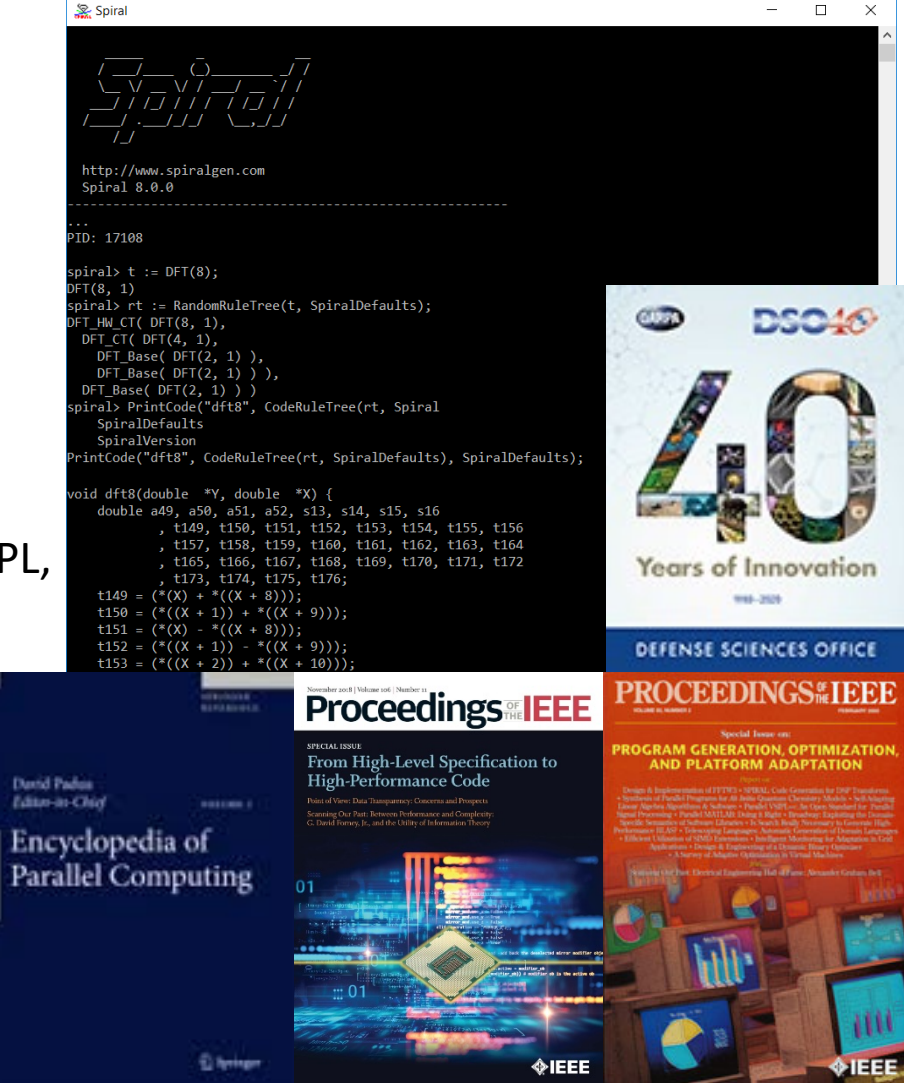

F. Franchetti, T. M. Low, D. T. Popovici, R. M. Veras, D. G. Spampinato, J. R. Johnson, M. Püschel, J. C. Hoe, J. M. F. Moura: **[SPIRAL: Extreme Performance Portability,](http://users.ece.cmu.edu/%7Efranzf/papers/08510983_Spiral_IEEE_Final.pdf) Proceedings of the IEEE, Vol. 106, No. 11, 2018.** 

Special Issue on *[From High Level Specification to High Performance Code](http://proceedingsoftheieee.ieee.org/upcoming-issues/from-high-level-specification-to-high-performance-code/)*

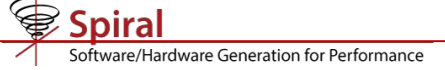

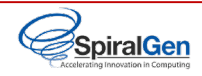

# **FFTX Program Trace**

```
Load(fftx);
ImportAll(fftx);
conf := FFTXGlobals.confHockneyMlcCUDADevice();
opts := FFTXGlobals.getOpts(conf);
t := let(
   n := 130, ns := 33, nd := 96,
   name := "hockney"::StringInt(n)::" "::StringInt(nd)::" "::StringInt(ns),
    symvar := var("symbl", TPtr(TReal)),
    TFCall(
        Compose([
            ExtractBox([n,n,n], [[n-nd..n-1],[n-nd..n-1],[n-nd..n-1]]),
            IMDPRDFT([n,n,n], 1),
            RCDiag(FDataOfs(symvar, 2*n*n*(n/2+1), 0)),
            MDPRDFT([n,n,n], -1), 
            ZeroEmbedBox([n,n,n], [[0..ns-1],[0..ns-1],[0..ns-1]])]),
        rec(fname := name, params := [symvar])
    ).withTags(opts.tags)
);
c := opts.fftxGen(t);
opts.prettyPrint(c);
```
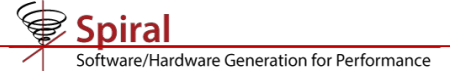

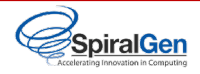

# **FFTX Program Trace**

```
Load(fftx);
ImportAll(fftx);
```
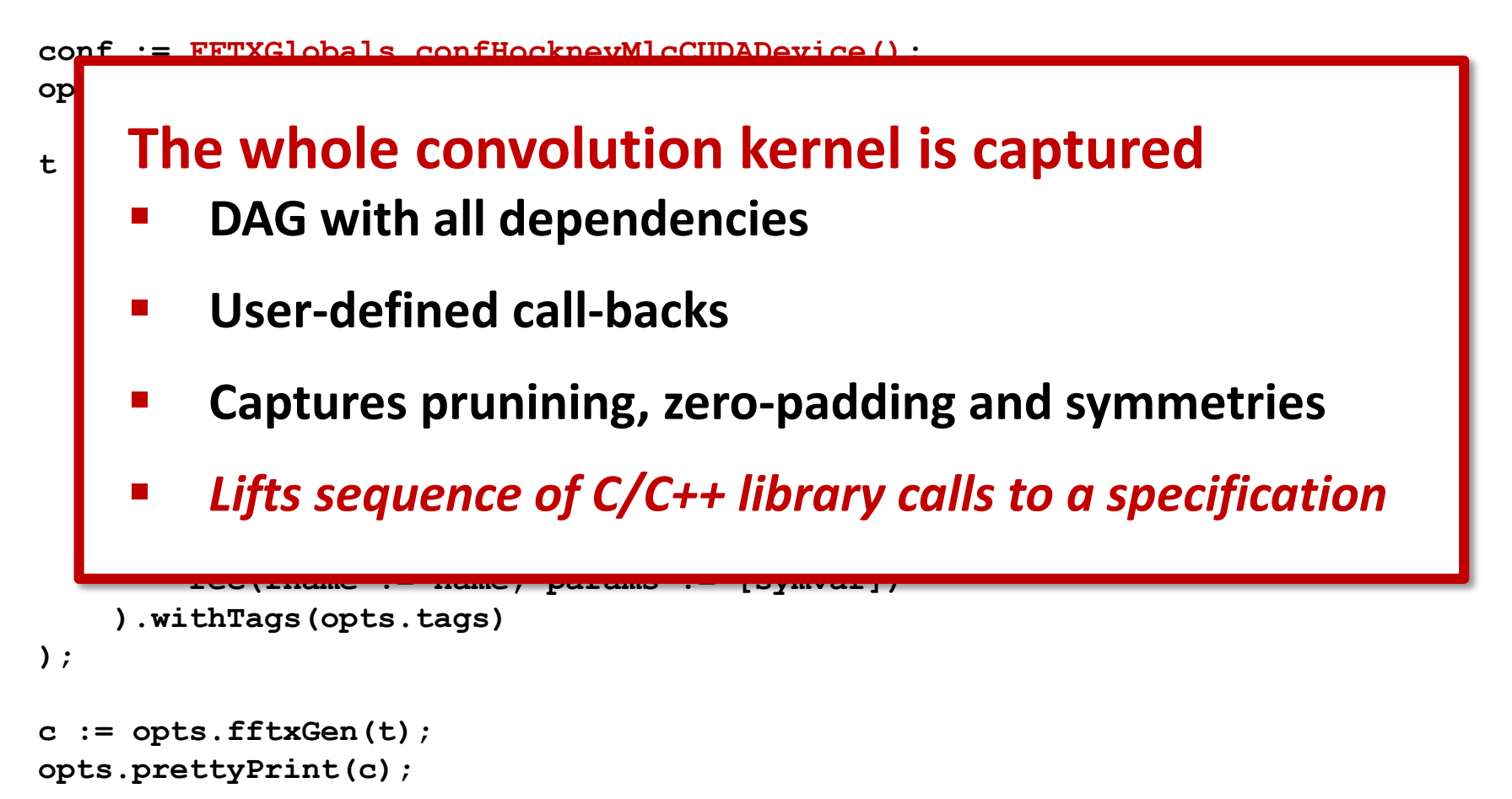

```
tware/Hardware Generation for Performance
```
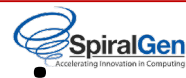

# **SPIRAL Options Capture Performance Engineering**

```
hockneyMlcCUDADeviceOpts := function(arg) 
    local opts;
    opts := Copy(HockneyMlcCUDADeviceOpts);
    opts.includes := [];
    opts.breakdownRules.PRDFT := [ PRDFT1_Base2, CopyFields(PRDFT_PD, rec(maxSize := 7)), PRDFT_PD_loop];
    opts.breakdownRules.IPRDFT := [ IPRDFT1_Base1, IPRDFT1_Base2, IPRDFT_PD_loop, IPRDFT_PD ]; 
    opts.breakdownRules.IPRDFT2 := List([ IPRDFT2_Base1, IPRDFT2_Base2, IPRDFT2_CT], _noT); 
    opts.breakdownRules.PRDFT3 := [ ];
    opts.breakdownRules.URDFT := List([ URDFT1_Base1, URDFT1_Base2, URDFT1_Base4, URDFT1_CT ], _noT); 
    opts.breakdownRules.DFT := List([ DFT_Base, CopyFields(DFT_PD, rec(maxSize := 7)), DFT_PD_loop], _noT); 
    opts.breakdownRules.PrunedPRDFT := [ PrunedPRDFT_base, PrunedPRDFT_CT_rec_block ]; 
    opts.breakdownRules.PrunedIPRDFT := [ CopyFields(PrunedIPRDFT_base, PrunedIPRDFT_CT_rec_block ]; 
    opts.breakdownRules.PrunedDFT := List([ PrunedDFT_base, PrunedDFT_CT_rec_block ], _noT); 
    opts.breakdownRules.IOPrunedMDRConv := List([ IOPrunedMDRConv_3D_2trip_zyx_freqdata ], _noT); 
    opts.breakdownRules.MDRConv := [ MDRConv_3D_2trip_zyx_freqdata ];
    opts.formulaStrategies.postProcess := opts.formulaStrategies.postProcess
```

```
:: opts.formulaStrategies.sigmaSpl :: [MergedRuleSet(HockneyMLC_SIMTRules, RulesSums)];
```

```
opts.preProcess := (self, t) >> let(t1 := RulesFFTXPromoteNT(Copy(t)), RulesFFTXPromoteNT_Cleanup(t1));
```
**return opts;**

**end;**

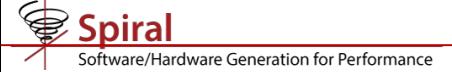

**end;**

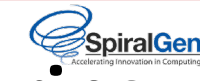

# **SPIRAL Options Capture Performance Engineering**

```
hockneyMlcCUDADeviceOpts := function(arg) 
    local opts;
    opts := Copy(HockneyMlcCUDADeviceOpts);
    opts.includes := [];
    opts.breakdownRules.PRDFT := [ PRDFT1_Base2, CopyFields(PRDFT_PD, rec(maxSize := 7)), PRDFT_PD_loop];
    opts.breakdownRules.IPRDFT := [ IPRDFT1_Base1, IPRDFT1_Base2, IPRDFT_PD_loop, IPRDFT_PD ]; 
    opts.breakdownRules.IPRDFT2 := List([ IPRDFT2_Base1, IPRDFT2_Base2, IPRDFT2_CT], _noT);
```
#### **opts.breakdownRules.URDFT := List([ URDFT1\_Base1, URDFT1\_Base2, URDFT1\_Base4, URDFT1\_CT ], \_noT);**   $\blacksquare$ **Configures code generation**

- **opts.breakdownRules.PrunedIPRDFT := [ CopyFields(PrunedIPRDFT\_base, PrunedIPRDFT\_CT\_rec\_block ]; E** Developed by performance engineer + application specialist
- $\mathbf{r} \cdot \mathbf{r} = \mathbf{r} \cdot \mathbf{r}$ **E** Lifts FFTX call sequence into SPIRAL non-terminal
- **Configures all SPIRAL rewriting systems**
- **P** Does code generation and autotuning
- *Clear separation of concerns frontend/backend*

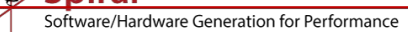

#### SpiralGen **SPIRAL: Go from Mathematics to Software**

## **Given:**

- **EXA** Mathematical problem specification *core mathematics does not change*
- **Target computer platform**

*varies greatly, new platforms introduced often*

## **Wanted:**

- **Very good implementation of specification on platform**
- **Proof of correctness**

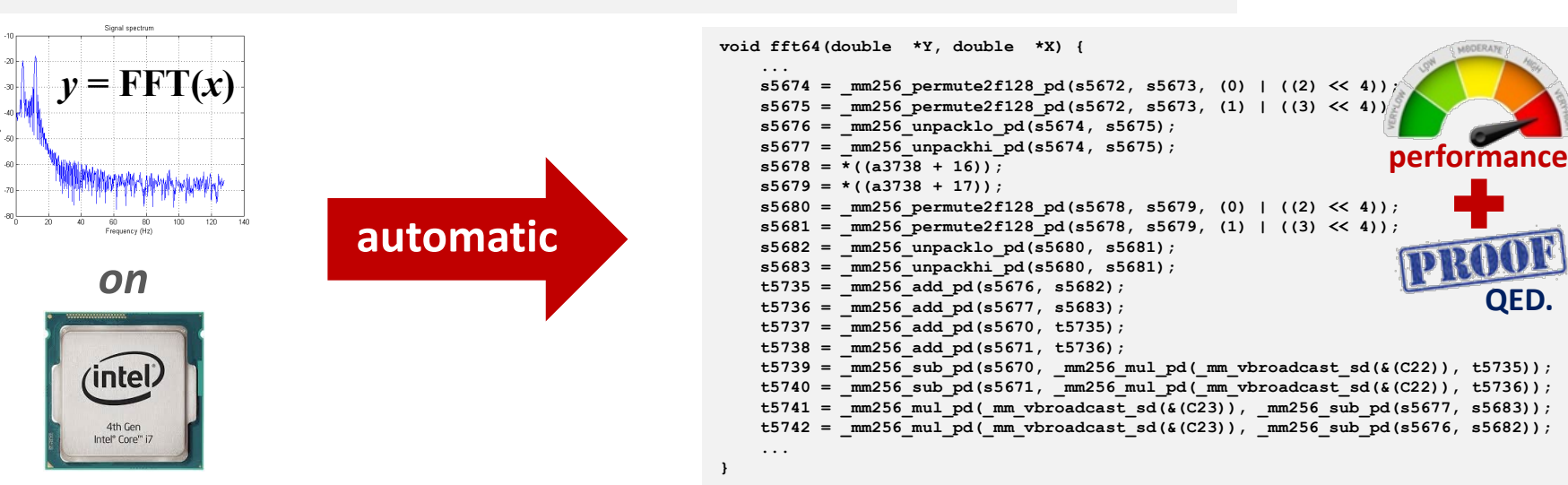

**SpiralGen** 

are/Hardware Generation for Performance

# **Inspiration: Symbolic Integration**

- **Rule based AI system basic functions, substitution**
- **May not succeed not all expressions can be symbolically integrated**
- **Example 2 Historal Property EXEC**

**define new functions as integrals Γ(.), distributions, Lebesgue integral**

**Semantics preserving rule chain = formal proof**

## **Automation**

**Mathematica, Maple**

#### **Table of Integrals**

#### **BASIC FORMS**

- (1)  $\int x^n dx = \frac{1}{n+1}x^{n+1}$
- (2)  $\int \frac{1}{x} dx = \ln x$
- (3)  $\int u dv = uv \int v du$
- (4)  $\int u(x)v'(x)dx = u(x)v(x) \int v(x)u'(x)dx$

#### **RATIONAL FUNCTIONS**

- (5)  $\int \frac{1}{ax+b} dx = \frac{1}{a} \ln(ax+b)$
- (6)  $\int \frac{1}{(x+a)^2} dx = \frac{-1}{x+a}$

Out[33]- $Q$ 

- (7)  $\int (x+a)^n dx = (x+a)^n \left( \frac{a}{1+n} + \frac{x}{1+n} \right)$ ,  $n \neq -1$
- (8)  $\int x(x+a)^n dx = \frac{(x+a)^{1+n}(nx+x-a)}{(n+2)(n+1)}$

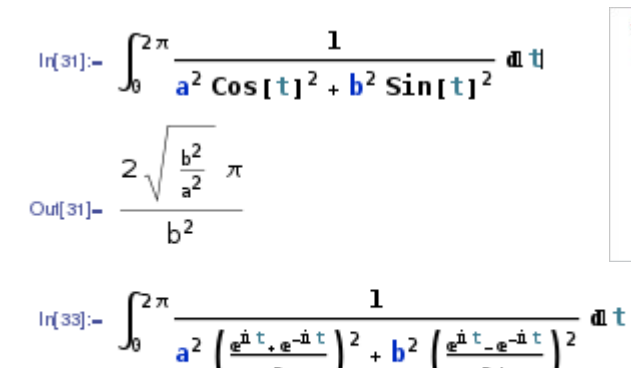

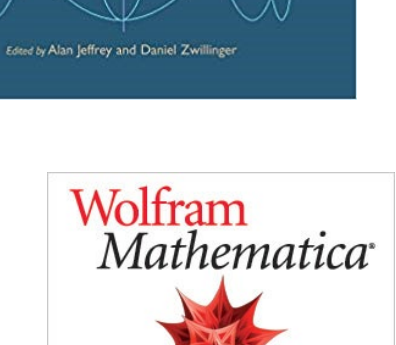

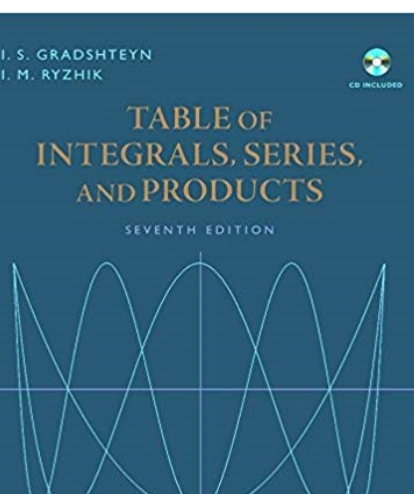

 $\mathcal{A}^{\mathrm{p}}$ 

ftware/Hardware Generation for Performance

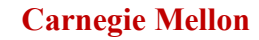

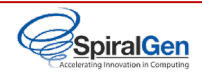

# **SPIRAL's Target Computing Landscape**

**1 Gflop/s = one billion floating-point operations (additions or multiplications) per second**

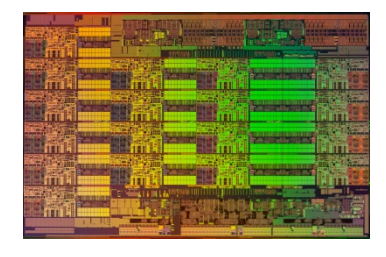

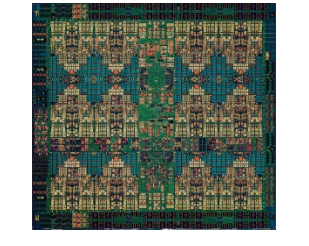

**Intel Xeon 8180M**  *2.25 Tflop/s, 205 W* 28 cores, 2.5—3.8 GHz 2-way—16-way AVX-512

**IBM POWER9** *768 Gflop/s, 300 W* 24 cores, 4 GHz 4-way VSX-3

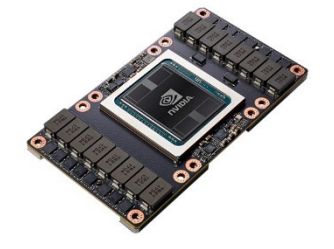

**Nvidia Tesla V100** *7.8 Tflop/s, 300 W* 5120 cores, 1.2 GHz 32-way SIMT

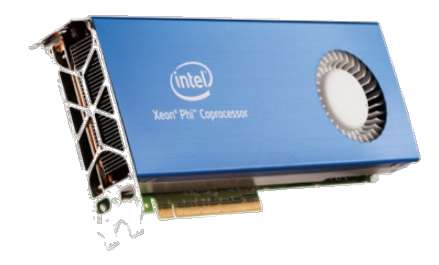

**Intel Xeon Phi 7290F** *1.7 Tflop/s, 260 W* 72 cores, 1.5 GHz 8-way/16-way LRBni

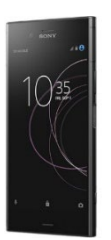

**Snapdragon 835** *15 Gflop/s, 2 W* 8 cores, 2.3 GHz A540 GPU, 682 DSP, NEON

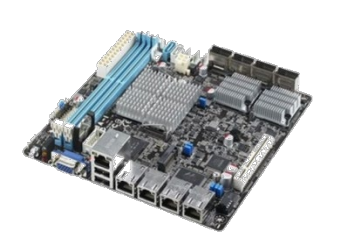

**Intel Atom C3858** *32 Gflop/s, 25 W* 16 cores, 2.0 GHz 2-way/4-way SSSE3

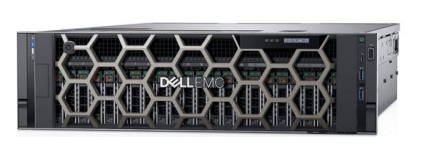

**Dell PowerEdge R940** *3.2 Tflop/s, 6 TB, 850 W* 4x 24 cores, 2.1 GHz 4-way/8-way AVX

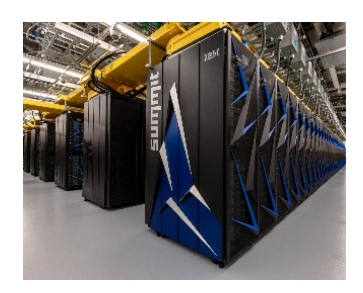

**Summit** *187.7 Pflop/s, 13 MW* 9,216 x 22 cores POWER9 + 27,648 V100 GPUs

tware/Hardware Generation for Performance

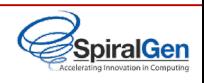

# **Rules in Internal Domain Specific Language**

 $A\widehat{\otimes} I_{\nu}$   $\underbrace{L_2^{2\nu}}_{\text{isa}},$ 

 $n-1$ ir

 $i=0$ 

 $\underbrace{A_1}_{\text{fpga}}, \quad \underbrace{A_2}_{\text{fpga}},$ 

#### $\text{DFT}_n \rightarrow P_n(\text{DFT}_k \otimes \text{DFT}_m)Q_n, \quad n = km, \text{ gcd}(k,m) = 1$  $\text{DFT}_p \rightarrow R_n^T (I_1 \oplus \text{DFT}_{n-1}) D_n (I_1 \oplus \text{DFT}_{n-1}) R_n$ , p prime DCT-3<sub>n</sub>  $\rightarrow$   $(I_m \oplus J_m) L_m^n(DCT-3_m(1/4) \oplus DCT-3_m(3/4))$  $\cdot$ (F<sub>2</sub>  $\otimes$ I<sub>m</sub>)  $\begin{bmatrix} \text{I}_m & 0 & \oplus -J_{m-1} \\ \frac{1}{\sqrt{2}}(\text{I}_1 \oplus 2\text{I}_m) \end{bmatrix}$ ,  $n = 2m$  $DCT-4_n \rightarrow S_n DCT-2_n \text{diag}_{0 \le k \le n}(1/(2 \cos((2k+1)\pi/4n)))$  $\text{IMDCT}_{2m} \ \rightarrow \ \left(\text{J}_m \oplus \text{I}_m \oplus \text{I}_m \oplus \text{J}_m\right) \left(\left(\begin{bmatrix}1\\-1\end{bmatrix} \otimes \text{I}_m\right) \oplus \left(\begin{bmatrix}-1\\-1\end{bmatrix} \otimes \text{I}_m\right)\right) \text{J}_{2m} \text{DCT-4}_{2m}$  $\text{WHT}_{2^k} \ \rightarrow \ \prod_{i=1}^t (\text{I}_{2^{k_1+\cdots+k_{i-1}}} \otimes \text{WHT}_{2^{k_i}} \otimes \text{I}_{2^{k_{i+1}+\cdots+k_t}}), \quad k = k_1+\cdots+k_t$  $\text{DFT}_2 \rightarrow F_2$  $DCT-2_2 \rightarrow diag(1, 1/\sqrt{2}) F_2$ DCT-4<sub>2</sub>  $\rightarrow$  J<sub>2</sub>R<sub>13 $\pi$ /8</sub>

# **Linear Transforms Spectral Domain Algorithms Spectral Domain Algorithms**

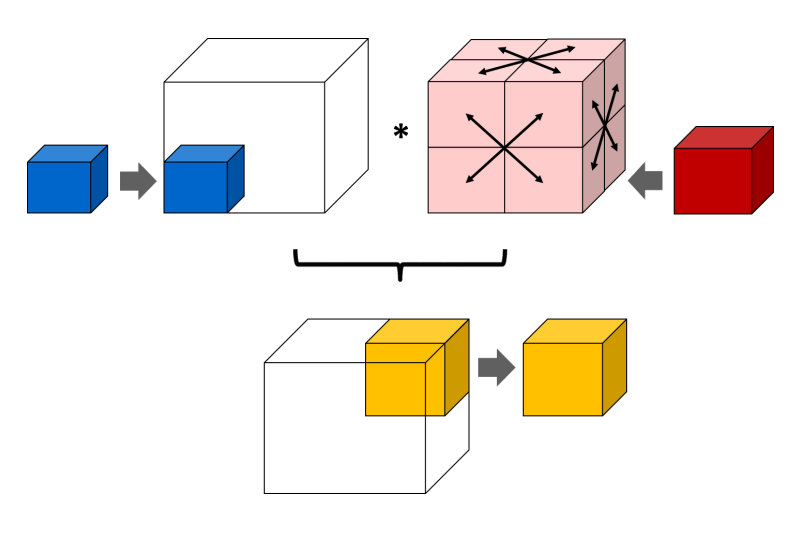

- **Multithreading (Multicore)**
- **Vector SIMD (SSE, VMX/Altivec,…)**
- **Message Passing (Clusters, MPP)**
- **Streaming/multibuffering (Cell)**
- **Graphics Processors (GPUs)**
- **Gate-level parallelism (FPGA)**
- **HW/SW partitioning (CPU + FPGA)**

# **Hardware Program Transformations**

$$
\begin{array}{llll}\n\text{I}_{p\otimes\parallel A_{\mu n},} & \text{L}_{m}^{mn\otimes\text{I}_{\mu}} & \underbrace{AB}_{\text{smp}(p,\mu)} \rightarrow \underbrace{A}_{\text{smp}(p,\mu)} \underbrace{B}_{\text{smp}(p,\mu)} \\
\text{A}\hat{\otimes}\text{I}_{\nu} & \underbrace{\text{L}_{2}^{2\nu}}_{\text{isa}} & \underbrace{\text{L}_{\nu}^{2\nu}}_{\text{isa}} & \underbrace{\text{L}_{\nu}^{2\nu}}_{\text{isa}} & \underbrace{A_{m}\otimes\text{I}_{n}}_{\text{smp}(p,\mu)} \rightarrow \underbrace{\left(\text{L}_{m}^{mp}\otimes\text{I}_{n/p}\right)\left(\text{I}_{p}\otimes\text{A}_{m\otimes\text{I}_{n/p}}\right)\left(\text{L}_{p}^{mp}\otimes\text{I}_{n/p}\right)}_{\text{smp}(p,\mu)} \\
\text{I}_{p\otimes\parallel A_{n},} & \underbrace{\text{L}_{\nu}^{p^{2}}\otimes\text{I}_{n/p^{2}}}_{\text{all-to-all}} & \underbrace{\text{L}_{m}^{mn}}_{\text{amp}(p,\mu)} & \underbrace{\left(\text{L}_{p}^{mn}\otimes\text{I}_{n/p}\right)\left(\text{L}_{p}^{pn}\otimes\text{I}_{m/p}\right)}_{\text{smp}(p,\mu)} \\
\text{I}_{n\otimes2A_{\mu n},} & \underbrace{\text{L}_{m}^{mn}\otimes\text{I}_{\mu}}_{\text{isa}} & \underbrace{\text{L}_{m}^{mn}}_{\text{smp}(p,\mu)} & \underbrace{\left(\text{L}_{p}^{pm}\otimes\text{I}_{n/p}\right)\left(\text{L}_{p}^{pm}\otimes\text{I}_{m/p}\right)}_{\text{smp}(p,\mu)} \\
\underbrace{\left(\text{L}_{p}^{pm}\otimes\text{I}_{n/p}\right)\left(\text{I}_{p}\otimes\text{L}_{m}^{mp/p}\right)}_{\text{smp}(p,\mu)} & \text{Recursive rules} \\
\underbrace{A_{n}}_{\text{recursive rules}} & \underbrace{\text{L}_{m}^{m}\otimes A_{n}}_{\text{fpga}} & \underbrace{\text{L}_{m}^{m}\otimes A_{n}}_{\text{fpg
$$

oftware/Hardware Generation for Performance

**Spiral** 

## SpiralGen

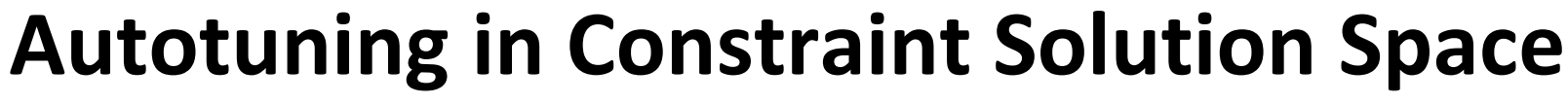

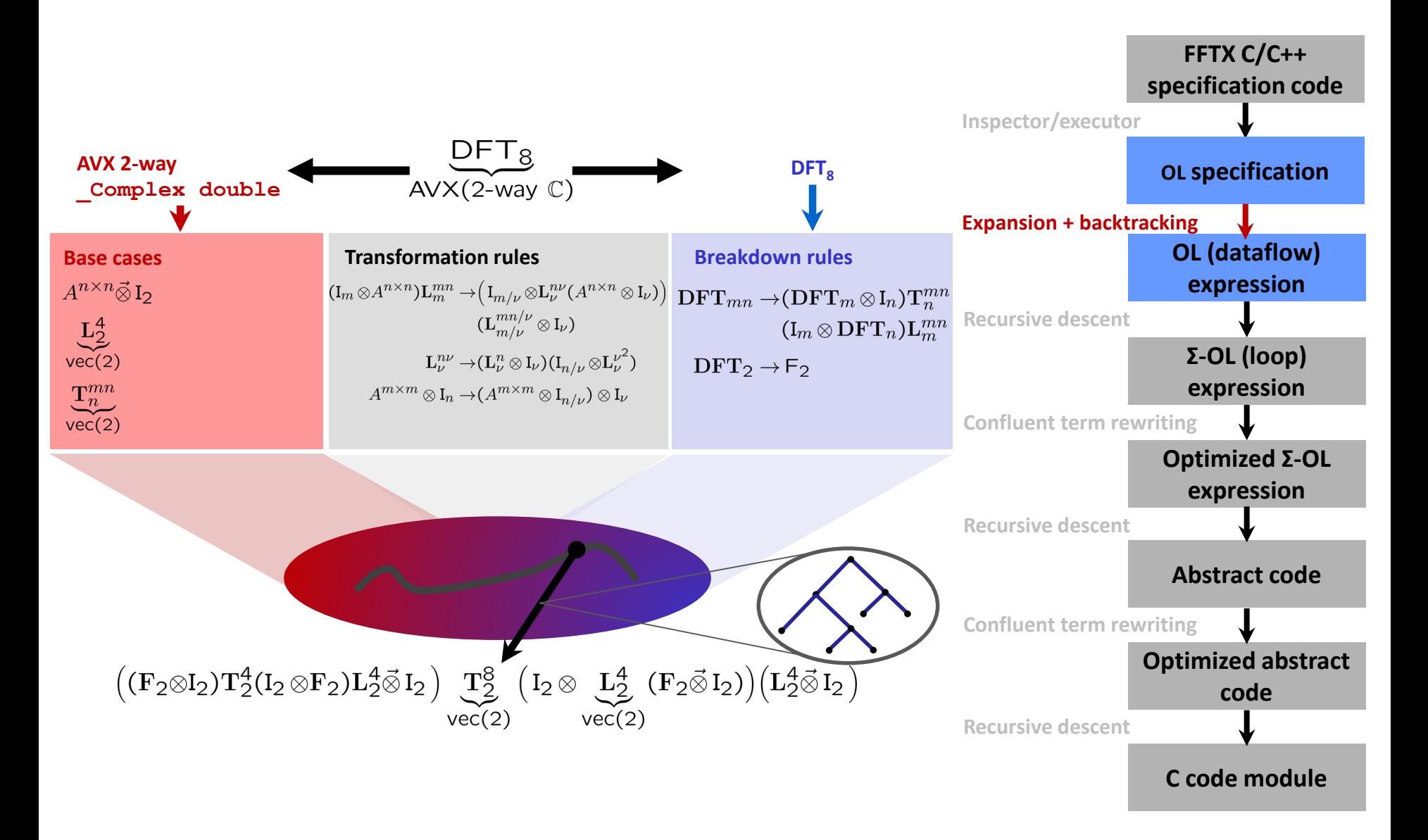

```
vare/Hardware Generation for Performance
```
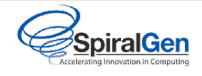

# **Nonterminal Expression (tSPL)**

**conf := FFTXGlobals.confHockneyMlcCUDADevice();**

```
opts := FFTXGlobals.getOpts(conf);
t := let(
    n := 130, ns := 33, nd := 96,
    name := "hockney"::StringInt(n)::" "::StringInt(nd)::" "::StringInt(ns),
    symvar := var("symbl", TPtr(TReal)),
    TFCall(
        Compose([
            ExtractBox([n,n,n], [[n-nd..n-1],[n-nd..n-1],[n-nd..n-1]]),
            IMDPRDFT([n,n,n], 1),
            RCDiag(FDataOfs(symvar, 2*n*n*(n/2+1), 0)),
            MDPRDFT([n,n,n], -1), 
            ZeroEmbedBox([n,n,n], [[0..ns-1],[0..ns-1],[0..ns-1]])]),
        rec(fname := name, params := [symvar])
    ).withTags(opts.tags)
);
## API definitions
_tofAdd := (n, l) -> When(IsList(l), let(mn := Minimum(l), mx := Maximum(l), 
Checked(ForAll([mn..mx], i->i in l), fAdd(n, mx-mn+1, mn))), 
                          When(n \leq 1, fAdd(n, 1, 0), fId(n)));
_toBox := (ns, nps)-> When(IsList(ns), fTensor(List(Zip2(ns, nps), i->ApplyFunc(_tofAdd, 
i))), _tofAdd(ns, nps));
ZeroEmbedBox := (ns, nps) -> Scat(_toBox(ns, nps));
ExtractBox := (ns, nps) -> Gath( toBox(ns, nps));
```
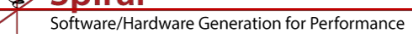

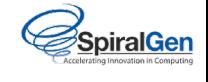

# **DAG Nonterminal and Fortran Array Layout**

```
Xcmj := tcast(TPtr(TColMaj(BoxND(szns, TComplex))), X);
Ycmj := tcast(TPtr(TColMaj(BoxND(szns, TComplex))), Y);
```

```
t := let(ns := szns,
   k := -1,
    name := "dft"::StringInt(Length(ns))::"d_cmj", 
    TFCall(
        TDAG([
            TDAGNode(TRC(MDDFT(ns, k)), Ycmj, Xcmj)
        ]), 
        rec(fname := name, params := [])).withTags(opts.tags)
);
```
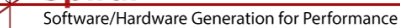

**SpiralGen** 

# **Pruned Convolution Promotion Rules**

```
Hockney_promote := ARule(Compose,
    [[@(6,Gath), @(8,fTensor, e->ForAll(e.children(), i->ObjId(i)=fAdd))],
     @(1,IMDPRDFT, e -> e.params[2] = 1), [@(2,RCDiag), @(4, FDataOfs, e->e.ofs = 0), @(5,I)],
     \theta (3, MDPRDFT, e \rightarrow e. params [2] = Product(e.params[1]) - 1),
     [@(7,Scat), @(9,fTensor, e->ForAll(e.children(), i->ObjId(i)=fAdd))]],
    e-> let(ii := Ind(Rows(@(2).val)), sym := @(2).val.element.var,
            symf := Lambda(ii, nth(sym,ii)),
            opat := List(@(8).val.children(), i-> _toSymList(List(i.tolist(), _unwrap))),
            ipat := List(@(9).val.children(), i-> _toSymList(List(i.tolist(), _unwrap))),
        [ IOPrunedMDRConv(@(1).val.params[1], symf, 1, opat, 1, ipat, true) ]))
Scat_Circulant_Gath__IOPrunedRConv := ARule(Compose, 
    [[@(1, Gath), fAdd], @(2,Circulant), [@(3, Scat), fAdd]], 
    e-> [ IOPrunedRConv(@(2).val.params[1], 
            FDataOfs(@(2).val.params[2].var, 2*(@(2).val.params[1]/2+1), 0), 
            1, toSymList(List(@(1).val.func.tolist(), unwrap)),
            1, _toSymList(List(@(3).val.func.tolist(), _unwrap)), true)]),
MDDFT_Scat__PrunedMDDFT := ARule(Compose, 
    [@(1, MDDFT), [@(2, Scat), @(3,fTensor, e->ForAll(e.children(), i->ObjId(i)=fAdd))]],
    e -> [ PrunedMDDFT(@(1).val.params[1], @(1).val.params[2], 1, 
        List((\theta(3) \cdot \text{val.childen}(), i-> toSymList(List(i.tolist(), unwrap))))] ),
```

```
Gath_MDDFT__PrunedIMDDFT := ARule(Compose, 
    [[@(1, Gath), @(2,fTensor, e->ForAll(e.children(), i->ObjId(i)=fAdd))], @(3, MDDFT)],
    e -> [PrunedIMDDFT(@(3).val.params[1], @(3).val.params[2], 1, 
        List((\theta(2) \cdot val \cdot children(), i-> toSymList(List(i.tolist(), unwrap))))]),
```
oftware/Hardware Generation for Performance

**...**

#### **Carnegie Mellon Carnegie Carnegie Mellon Carnegie Mellon Mellon\**

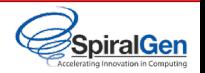

# **Promoted Nonterminal**

```
spiral> t;
TFCall(Gath(fTensor(fAdd(130, 96, 34), fAdd(130, 96, 34), fAdd(130, 96, 34))) *
  IMDPRDFT([ 130, 130, 130 ], 1) *
  RCDiag(FDataOfs(symbl, 2230800, V(0)), I(2)) *
 MDPRDFT([ 130, 130, 130 ], 2196999) *
  Scat(fTensor(fAdd(130, 33, 0), fAdd(130, 33, 0), fAdd(130, 33, 0))), rec(
  fname := "hockney130_96_33",
 params := [ symbl ] ))
spiral> tt := opts.preProcess(t);
TFCall(IOPrunedMDRConv([ 130, 130, 130 ], Lambda([ i8 ], nth(symbl, i8)), 1, [ [ 34 .. 129 ], [ 
34 .. 129 ], [ 34 .. 129 ] ], 1, [ [ 0 .. 32 ], [ 0 .. 32 ], [ 0 .. 32 ] ], true), rec(
  fname := "hockney130_96_33",
 params := [ symbl ] ))
```
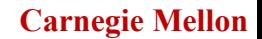

# **Pruned Convolution Breakdown Rule**

vare/Hardware Generation for Performance

```
NewRulesFor(MDRConv, rec(
    MDRConv_3D_2trip_zyx_freqdata := rec(
        applicable := (self, nt) >> Length(nt.params[1]) = 3 and nt.params[3],
        children := nt -> let(....
            [[ PRDFT(nlist[1], -1), # stage 1: PRDFT z
               DFT(nlist[2], -1), # stage 2: DFT y
               CConv(nlist[3], hfunc), # stage 3+4+5: complex conv in x
               DFT(nlist[2], 1), # stage 6: iDFT in y
               IPRDFT(nlist[1], 1), # stage 7: iPRDFT in z
            ]]),
        apply := (nt, C, cnt) -> let(...
            stage1 := L(2*nfreq*n3*n2, n3) * Tensor(I(n2), Tensor(L(2*nfreq, 2))* prdft1d, I(n3))) * Tensor(L(n2*n1, n2), I(n3)),
            stage2 := Tensor(I(n3), Tensor(RC(pdft1d), I(nfreq))),
            pp := Tensor(L(n3*n2*nfreq, n2*nfreq), I(2)) * Tensor(I(n3), L(2*nfreq*n2, nfreq)),
            ppi := Tensor(I(n3), L(2*nfreq*n2, 2*n2)) * Tensor(L(n3*n2*nfreq, n3), I(2)),
            stage543 := Grp(ppi * IDirSum(i, RC(iopconv)) * pp),
            stage76 := Tensor(L(n2*n1, n1), I(n3)) * Grp(Tensor((Tensor(I(n2), iprdft1d
                 * L(2*nfreq, nfreq)) * Tensor(RC(ipdft1d), I(nfreq))), I(n3)) 
                 * L(2*nfreq*n3*n2, 2*nfreq*n2)),
            conv3dr := stage76 * stage543 * stage2 * stage1, conv3dr))
));
```
**SpiralGen** 

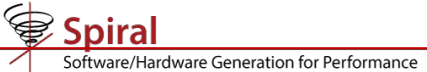

**...**

## SpiralGen

# **Expanded Nonterminal: RuleTree**

```
spiral> rt := opts.search(tt);
TFCall_tag( TFCall(IOPrunedMDRConv([ 130, 130, 130 ], Lambda([ i8 ], nth(symbl, i8)), 1, [ Set([ 
34..129 ]), Set([ 34..129 ]), Set([ 34..129 ]) ], 1, [ Set([ 0..32 ]), Set([ 0.. 32 ]), Set([ 0..32 ]) 
], true), rec(fname := "hockney130_96_33", params := [ symbl ] )),
  IOPrunedMDRConv_3D_2trip_zyx_freqdata( IOPrunedMDRConv([ 130, 130, 130 ], Lambda([ i8 ], nth(symbl, 
i8)), 1, [Set([ 34..129 ]), Set([ 34..129 ]), Set([ 34..129 ]) ], 1, [ Set([ 0..32 ]), Set([ 0.. 32 ]), 
Set([ 0..32 ]) ], true),
    PrunedPRDFT_CT_rec_block( PrunedPRDFT(130, 129, 1, Set([ 0..32 ])),
      PRDFT1_Base2( PRDFT(2, 1) ),
      DFT_Base( DFT(2, 1) ),
      PrunedPRDFT_CT_rec_block( PrunedPRDFT(65, 64, 1, Set([ 0..16 ])),
        PRDFT_PD_loop( PRDFT(13, 12) ),
        DFT_PD_loop( DFT(13, 12) ),
        PrunedPRDFT_base( PrunedPRDFT(5, 4, 1, [ 0, 1 ]),
          PRDFT_PD( PRDFT(5, 4) ) ),
        PrunedPRDFT base( PrunedPRDFT(5, 4, 1, [ 0 ]),
          PRDFT_PD( PRDFT(5, 4) ) ) ),
      PrunedPRDFT CT rec block( PrunedPRDFT(65, 64, 1, Set([ 0..15 ])),
        PRDFT_PD_loop( PRDFT(13, 12) ),
        DFT_PD_loop( DFT(13, 12) ),
        PrunedPRDFT_base( PrunedPRDFT(5, 4, 1, [ 0, 1 ]),
          PRDFT_PD( PRDFT(5, 4) ) ),
        PrunedPRDFT base( PrunedPRDFT(5, 4, 1, [ 0 ]),
          PRDFT_PD( PRDFT(5, 4) ) ) ) ),
    PrunedDFT_CT_rec_block( PrunedDFT(130, 129, 1, Set([ 0..32 ])),
      DFT_PD( DFT(5, 4) ),
      PrunedDFT_CT_rec_block( PrunedDFT(26, 25, 1, Set([ 0..6 ])),
        DFT_Base( DFT(2, 1) ),
        PrunedDFT_base( PrunedDFT(13, 12, 1, [ 0, 1, 2, 3 ]),
          DFT_PD_loop( DFT(13, 12) ) ),
        PrunedDFT_base( PrunedDFT(13, 12, 1, [ 0, 1, 2 ]),
          DFT_PD_loop( DFT(13, 12) ) ) ),
      PrunedDFT_CT_rec_block( PrunedDFT(26, 25, 1, Set([ 0, 1, 2, 3, 4, 5 ])),
        DFT_Base( DFT(2, 1) ),
        PrunedDFT_base( PrunedDFT(13, 12, 1, [ 0, 1, 2 ]),
          DFT_PD_loop( DFT(13, 12) ) ) ) ),
```
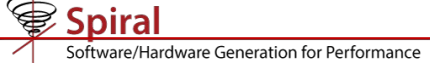

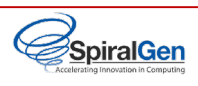

# **Translating an OL Expression Into Code**

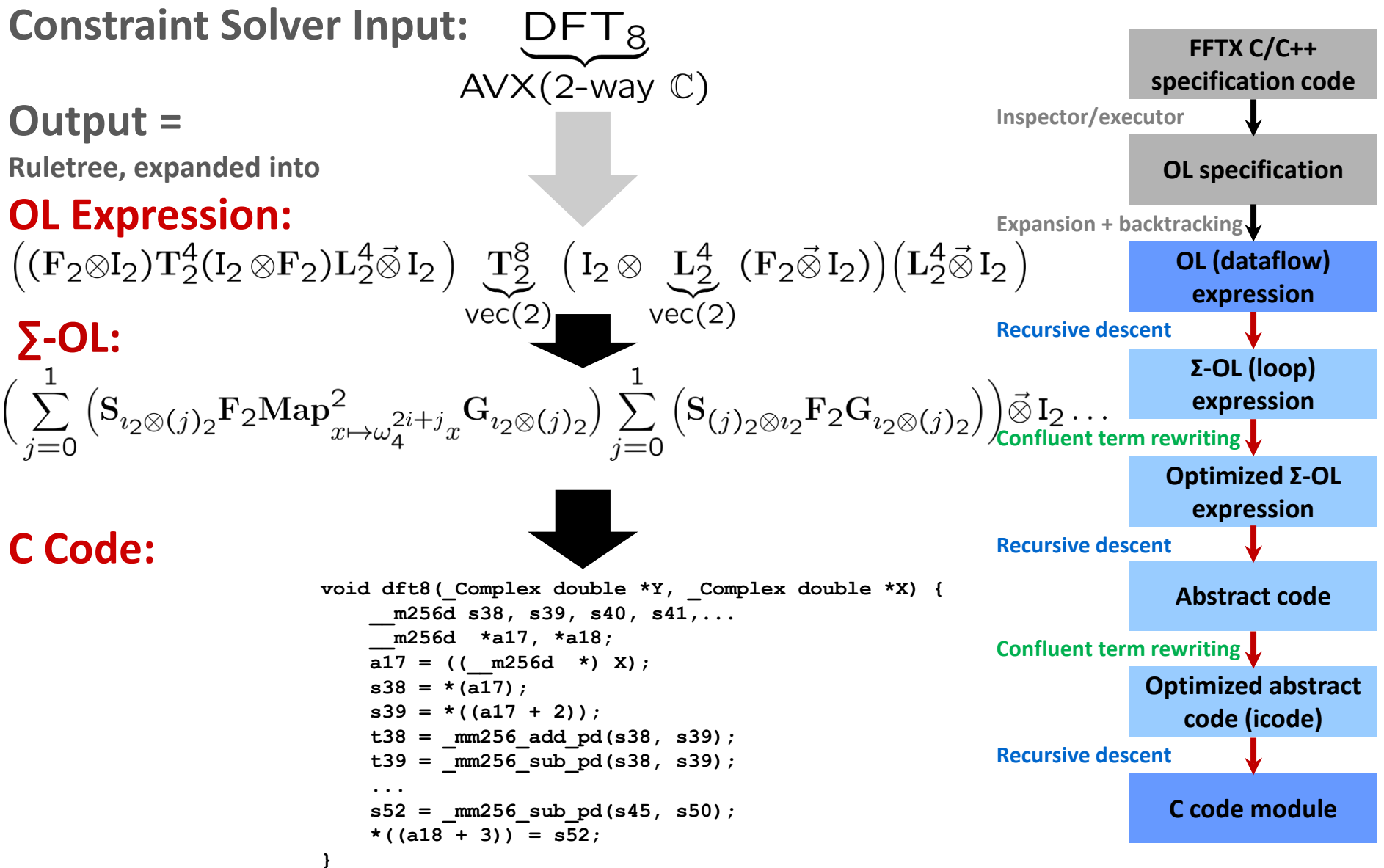

oftware/Hardware Generation for Performance

SpiralGen

# **Internal Representation: SIMT Σ-SPL**

```
... * SIMTSUM( ASIMTLoopDim(),
  SIMTISum(ASIMTLoopDim(), i81, 3,
    SIMTISum(ASIMTLoopDim(), i215, 13, BB(
      Scat(fTensor(fCompose(H(130, 78, 0, 1), fTensor(fBase(i81), fId(2), fBase(i215))), fId(2))) *
      Blk([ [ V(1), V(0), V(1), V(0) ], [ V(0), V(1), V(0), V(1) ], 
             [V(1), V(0), V(-1), V(0)], [V(0), V(1), V(0), V(-1)]RCDiag(FDataOfs(D62, 4, mul(V(4), i215)), I(2)) * Gath(fTensor(fId(2), fBase(i215), fId(2))) )
    ) *
    SIMTSUM( ASIMTLoopDim(),
      SIMTSUM( ASIMTLoopDim(),
        ISumAcc(i445, 13, BB(
          ScatAcc(fTensor(fCompose(H(26, 13, 0, 1), fBase(13, V(0))), fId(2))) *
          Blk([ [ V(1), V(0) ], [ V(0), V(1) ] ]) ) *
          COND(eq(i445, V(0)),
            BB(Gath(fTensor(fAdd(13, 1, 0), fId(2)))),
            BB(Gath(fTensor(fAdd(13, 1, i445), fId(2))))
          ) ),
        SIMTISum(ASIMTLoopDim(), i431, 6,
          ISumAcc(i433, 7, BB(
            ScatAcc(fTensor(fCompose(H(26, 13, 0, 1), Lambda([ i437 ], nth(D38, i437)).setRange(13), H(13, 12, 1, 1), 
              fTensor(fId(2), fBase(i431))), fId(2))) *
              Blk([ [ V(1), V(0), V(1), V(0) ], [ V(0), V(1), V(0), V(1) ], 
                     [ V(1), V(0), V(-1), V(0) ], [ V(0), V(1), V(0), V(-1) ]COND(eq(i433, V(0)),
              BB(Blk([ [ V(1), V(0) ], [ V(0), V(1) ], [ V(0), V(0) ], [ V(0), V(0) ] ]) *
                Gath(fTensor(fCompose(Lambda([ i440 ], nth(D39, i440)).setRange(13), fAdd(13, 1, 0)), fId(2)))),
              BB(SIMTSUM( ASIMTLoopDim(),
                  Scat(fTensor(fBase(2, 0), fId(2))) *
                  Blk([[nth(D37, add(mul(V(6), i431), sub(i433, V(1)))), V(0.0) ], 
                       [ V(0.0), nth(D37, add(mul(V(6), i431), sub(i433, V(1)))) ] ]) *
                  Gath(fTensor(fBase(2, 0), fId(2))),
                  Scat(fTensor(fBase(2, 1), fId(2))) *
                  RCDiag(RCData(fConst(TReal, 1, E(4))), I(2)) *
                  Blk([ [ nth(D37, add(V(36), mul(V(6), i431), sub(i433, V(1)))), V(0.0) ], 
                         [ V(0.0), nth(D37, add(V(36), mul(V(6), i431), sub(i433, V(1)))) ] ]) *
                  Gath(fTensor(fBase(2, 1), fId(2)))) *
                Blk([ [ V(1), V(0), V(1), V(0) ], [ V(0), V(1), V(0), V(1) ], 
                      [V(1), V(0), V(-1), V(0)], [V(0), V(1), V(0), V(-1)]Gath(fTensor(fCompose(Lambda([ i440 ], nth(D39, i440)).setRange(13), fAdd(13, 12, 1), 
                     fTensor(fId(2), fBase(6, sub(i433, V(1))))), fId(2)))
              ) ) ) ) ) * ...
```
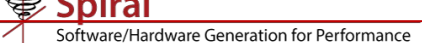

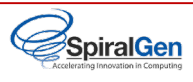

# **Internal Representation: CUDA iCode**

```
func(TVoid, "transform", [ hY, hX ],
    chain(
        decl([ b664, g1 ], 
            chain(
                cu_memcpy(X, hX, 35937, cudaMemcpyHostToDevice),
                    decl([ ms1, start1, stop1 ],
                        chain(
                            cu_event_create(addrof(start1)),
                            cu_event_create(addrof(stop1)),
                            cu check errors(cu event record(start1, V(false))),
                            ker_code0<<<g1,b664>>>(X, Y),
                            cu check errors(cu event record(stop1, V(false))),
                            cu check errors(cu event synchronize(stop1, V(false))),
                            assign(ms1, V(0)),
                            cu_event_elapsed_time(addrof(ms1), start1, stop1),
                            cu_event_destroy(start1),
                            cu_event_destroy(stop1)
                         )
                     ),
                     cu_memcpy(hY, Y, 884736, cudaMemcpyDeviceToHost)
                  )
               )
            )
         ),
         func(TVoid, "destroy", Set([ ]),
            chain(
               cu_free(Y),
               cu_free(X)
            )
         )
```
#### ware/Hardware Generation for Performance

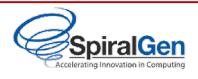

# **SPIRAL Generated CUDA Code**

```
__global__ void ker_code0(int *D48, double *D49, double *D50, double *D51, int *D52, double *X) {
    __shared__ double T235[260];
   ...
  if (((threadIdx.x < 13))) {
      for(int i96 = 0; i96 <= 4; i96++) {
           int a31, a32, a33, a34;
          a31 = (2*i96);
          a32 = (threadIdx.x + (13*a31));
          a33 = (threadIdx.x + (13*(aa31 + 5) * 10)));
          a34 = (4*i96);
           *((((T235 + 0) + a34) + (20*threadIdx.x))) = (*((T6 + a32)) + *((T6 + a33)));
           *(((1 + (T235 + 0) + a34) + (20*threadIdx.x))) = 0.0;
           *(((2 + (T235 + 0) + a34) + (20*threadIdx.x))) = (*((T6 + a32)) - *((T6 + a33)));
           *(((3 + (T235 + 0) + a34) + (20*threadIdx.x))) = 0.0;
       }
      double t261, t262, t263, t264, t265, t266, t267, t268;
      int a129;
      t263 = (*(( (T235+0)+12) + (20*threadIdx.x))) +*(( (T235+0)+8) + (20*threadIdx.x))));t264 = (*(( (T235+0)+12) + (20*threadIdx.x))) - *(( (T235+0)+8) + (20*threadIdx.x))));...
      *((3 + T5 + a129)) = ((0.58778525229247314*t268) - (0.95105651629515353*t266));
  }
    __syncwarp();
  if (((threadIdx.x < 1))) {
      double t305, t306, t307, t308, t309, t310, t311, t312, t313, t314, t315, t316;
      int a387;
      t305 = (*((T5 + 12)) + *((T5 + 144)));...
```
## *3,000 lines of code, kernel fusion, cross call data layout transforms*